# **PageSpeed Insights**

#### **Mobile**

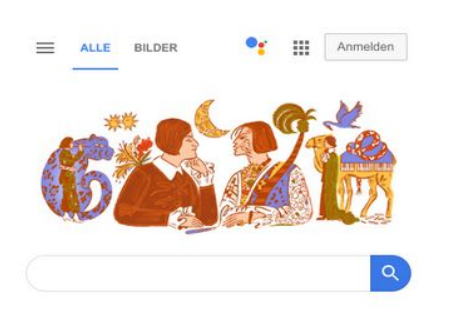

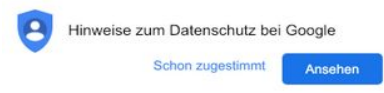

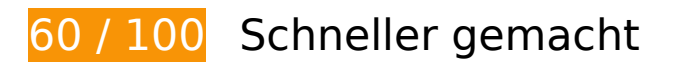

**B** Behebung erforderlich:

## **Landingpage-Weiterleitungen vermeiden**

Ihre Seite enthält 3 Weiterleitungen. Weiterleitungen verzögern das Laden der Seite.

[Vermeide Landingpage-Weiterleitungen](http://www.review.netguides.eu/redirect.php?url=https%3A%2F%2Fdevelopers.google.com%2Fspeed%2Fdocs%2Finsights%2FAvoidRedirects) für die folgende Kette weitergeleiteter URLs.

- http://piena-msk.ru/
- https://z1lo6z.ru/cm.php
- https://google.com/
- https://www.google.com/

 **Behebung empfohlen:** 

**Antwortzeit des Servers reduzieren**

In unserem Test hat Ihr Server innerhalb von 0,35 Sekunden geantwortet.

Es gibt viele Faktoren, die die Antwortzeit deines Servers beeinträchtigen können. In *[unseren](http://www.review.netguides.eu/redirect.php?url=https%3A%2F%2Fdevelopers.google.com%2Fspeed%2Fdocs%2Finsights%2FServer)* [Empfehlungen](http://www.review.netguides.eu/redirect.php?url=https%3A%2F%2Fdevelopers.google.com%2Fspeed%2Fdocs%2Finsights%2FServer) erfährst du, wie du Serverzeiten überwachen und messen kannst.

# **8 bestandene Regeln**

## **Komprimierung aktivieren**

Die Komprimierung ist aktiviert. [Weitere Informationen zum Aktivieren der Komprimierung](http://www.review.netguides.eu/redirect.php?url=https%3A%2F%2Fdevelopers.google.com%2Fspeed%2Fdocs%2Finsights%2FEnableCompression)

#### **Browser-Caching nutzen**

Du hast das Browser-Caching aktiviert. [Empfehlungen für das Browser-Caching](http://www.review.netguides.eu/redirect.php?url=https%3A%2F%2Fdevelopers.google.com%2Fspeed%2Fdocs%2Finsights%2FLeverageBrowserCaching)

#### **CSS reduzieren**

Ihre CSS-Ressource wurde reduziert. [Weitere Informationen zum Reduzieren von CSS-Ressourcen](http://www.review.netguides.eu/redirect.php?url=https%3A%2F%2Fdevelopers.google.com%2Fspeed%2Fdocs%2Finsights%2FMinifyResources)

## **HTML reduzieren**

Ihre HTML-Ressource wurde reduziert. [Weitere Informationen zum Reduzieren von HTML-](http://www.review.netguides.eu/redirect.php?url=https%3A%2F%2Fdevelopers.google.com%2Fspeed%2Fdocs%2Finsights%2FMinifyResources)[Ressourcen](http://www.review.netguides.eu/redirect.php?url=https%3A%2F%2Fdevelopers.google.com%2Fspeed%2Fdocs%2Finsights%2FMinifyResources)

## **JavaScript reduzieren**

Ihre JavaScript-Ressource wurde reduziert. [Weitere Informationen zum Reduzieren von JavaScript-](http://www.review.netguides.eu/redirect.php?url=https%3A%2F%2Fdevelopers.google.com%2Fspeed%2Fdocs%2Finsights%2FMinifyResources)**[Ressourcen](http://www.review.netguides.eu/redirect.php?url=https%3A%2F%2Fdevelopers.google.com%2Fspeed%2Fdocs%2Finsights%2FMinifyResources)** 

## **JavaScript- und CSS-Ressourcen, die das Rendering blockieren, in Inhalten "above the fold" (ohne Scrollen sichtbar) beseitigen**

Du hast keine Ressourcen, die das Rendering blockieren. [Weitere Informationen zum Entfernen von](http://www.review.netguides.eu/redirect.php?url=https%3A%2F%2Fdevelopers.google.com%2Fspeed%2Fdocs%2Finsights%2FBlockingJS) [Ressourcen, die das Rendering blockieren](http://www.review.netguides.eu/redirect.php?url=https%3A%2F%2Fdevelopers.google.com%2Fspeed%2Fdocs%2Finsights%2FBlockingJS)

**Bilder optimieren**

Ihre Bilder wurden optimiert. [Weitere Informationen zum Optimieren von Bildern](http://www.review.netguides.eu/redirect.php?url=https%3A%2F%2Fdevelopers.google.com%2Fspeed%2Fdocs%2Finsights%2FOptimizeImages)

# **Sichtbare Inhalte priorisieren**

Die Inhalte "above the fold" (ohne Scrollen sichtbar) wurden ordnungsgemäß priorisiert. [Weitere](http://www.review.netguides.eu/redirect.php?url=https%3A%2F%2Fdevelopers.google.com%2Fspeed%2Fdocs%2Finsights%2FPrioritizeVisibleContent) [Informationen zum Priorisieren sichtbarer Inhalte](http://www.review.netguides.eu/redirect.php?url=https%3A%2F%2Fdevelopers.google.com%2Fspeed%2Fdocs%2Finsights%2FPrioritizeVisibleContent)

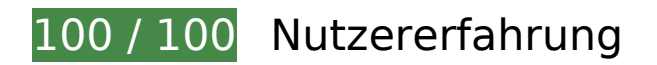

 **5 bestandene Regeln** 

#### **Plug-ins vermeiden**

Deine Seite verwendet anscheinend keine Plug-ins. Plug-ins können die Nutzung von Inhalten auf vielen Plattformen verhindern. Erhalte weitere Informationen über die Wichtigkeit, [Plug-ins zu](http://www.review.netguides.eu/redirect.php?url=https%3A%2F%2Fdevelopers.google.com%2Fspeed%2Fdocs%2Finsights%2FAvoidPlugins) [vermeiden](http://www.review.netguides.eu/redirect.php?url=https%3A%2F%2Fdevelopers.google.com%2Fspeed%2Fdocs%2Finsights%2FAvoidPlugins).

# **Darstellungsbereich konfigurieren**

Deine Seite spezifiziert ein Darstellungsfeld, das der Größe des Gerätes angepasst ist. Dies ermöglicht eine korrekte Darstellung auf allen Geräten. Weitere Informationen zur [Konfiguration von](http://www.review.netguides.eu/redirect.php?url=https%3A%2F%2Fdevelopers.google.com%2Fspeed%2Fdocs%2Finsights%2FConfigureViewport) [Darstellungsfeldern](http://www.review.netguides.eu/redirect.php?url=https%3A%2F%2Fdevelopers.google.com%2Fspeed%2Fdocs%2Finsights%2FConfigureViewport).

**Anpassung von Inhalten auf einen Darstellungsbereich**

#### **Mobile**

Die Inhalte deiner Seite passen in den Darstellungsbereich. Erhalte weitere Informationen über die [Größenanpassung von Inhalten zum Darstellungsbereich.](http://www.review.netguides.eu/redirect.php?url=https%3A%2F%2Fdevelopers.google.com%2Fspeed%2Fdocs%2Finsights%2FSizeContentToViewport)

## **Optimale Größe von Links oder Schaltflächen auf Mobilgeräten einhalten**

Alle Links oder Schaltflächen auf Ihrer Seite sind so groß, dass ein Nutzer auf dem Touchscreen eines Mobilgeräts ganz einfach darauf tippen kann. Weitere Informationen zur [optimalen Größe von](http://www.review.netguides.eu/redirect.php?url=https%3A%2F%2Fdevelopers.google.com%2Fspeed%2Fdocs%2Finsights%2FSizeTapTargetsAppropriately) [Links oder Schaltflächen auf Mobilgeräten](http://www.review.netguides.eu/redirect.php?url=https%3A%2F%2Fdevelopers.google.com%2Fspeed%2Fdocs%2Finsights%2FSizeTapTargetsAppropriately).

## **Lesbare Schriftgrößen verwenden**

Der Text auf Ihrer Seite ist lesbar. Weitere Informationen zur [Verwendung lesbarer Schriftgrößen](http://www.review.netguides.eu/redirect.php?url=https%3A%2F%2Fdevelopers.google.com%2Fspeed%2Fdocs%2Finsights%2FUseLegibleFontSizes).

#### **Desktop**

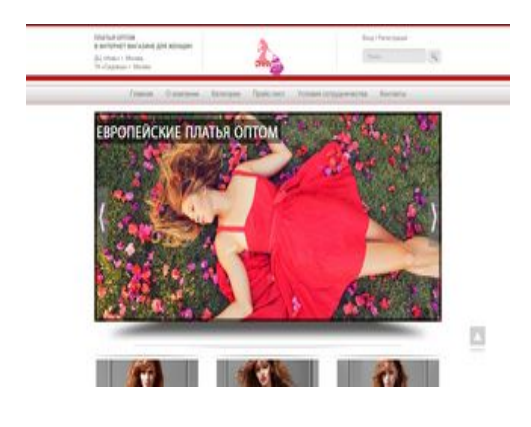

- **57 / 100** Schneller gemacht
- **B** Behebung erforderlich:

#### **Bilder optimieren**

Durch eine korrekte Formatierung und Komprimierung von Bildern können viele Datenbytes gespart werden.

#### **Desktop**

[Optimiere die folgenden Bilder,](http://www.review.netguides.eu/redirect.php?url=https%3A%2F%2Fdevelopers.google.com%2Fspeed%2Fdocs%2Finsights%2FOptimizeImages) um ihre Größe um 687,9 KB (49 %) zu reduzieren.

- Durch die Komprimierung von http://piena-msk.ru/upload/iblock/44b/blog\_piena\_1.jpg könnten 228 KB (74 %) eingespart werden.
- Durch die Komprimierung von http://piena-msk.ru/upload/iblock/527/blog\_piena\_2.jpg könnten 185,4 KB (74 %) eingespart werden.
- Durch die Komprimierung von http://piena-msk.ru/upload/iblock/79e/platya\_optom.jpg könnten 62,4 KB (28 %) eingespart werden.
- Durch die Komprimierung von http://pienamsk.ru/upload/iblock/79e/platya\_optom.jpg?1581085640706 könnten 62,4 KB (28 %) eingespart werden.
- Durch die Komprimierung von http://piena-msk.ru/upload/iblock/c3f/blog\_slayd\_2.jpg könnten 27 KB (73 %) eingespart werden.
- Durch die Komprimierung von http://piena-msk.ru/upload/iblock/cc1/blog\_slayd\_1.jpg könnten 22,1 KB (74 %) eingespart werden.
- Durch die Komprimierung von http://piena-msk.ru/upload/iblock/c52/blog\_slayd\_3.jpg könnten 21,2 KB (71 %) eingespart werden.
- Durch die Komprimierung von http://piena-msk.ru/blog1.jpg könnten 17,7 KB (39 %) eingespart werden.
- Durch die Komprimierung von http://piena-msk.ru/upload/iblock/663/short dress.jpg könnten 16,5 KB (13 %) eingespart werden.
- Durch die Komprimierung von http://piena-msk.ru/blog3.jpg könnten 15,8 KB (44 %) eingespart werden.
- Durch die Komprimierung von http://piena-msk.ru/blog2.jpg könnten 15,4 KB (43 %) eingespart werden.
- Durch die Komprimierung von http://piena-msk.ru/upload/iblock/645/summer\_dress.jpg könnten 12,2 KB (26 %) eingespart werden.
- Durch die Komprimierung von http://piena-msk.ru/images/logo.png könnten 1,8 KB (25 %) eingespart werden.

# **Behebung empfohlen:**

#### **Komprimierung aktivieren**

Durch die Komprimierung der Ressourcen mit "gzip" oder "deflate" kann die Anzahl der über das Netzwerk gesendeten Bytes reduziert werden.

#### **Desktop**

[Ermögliche die Komprimierung](http://www.review.netguides.eu/redirect.php?url=https%3A%2F%2Fdevelopers.google.com%2Fspeed%2Fdocs%2Finsights%2FEnableCompression) der folgenden Ressourcen, um die Übertragungsgröße um 218 Byte (43 %) zu reduzieren.

Durch die Komprimierung von http://piena-msk.ru/bitrix/cache/css/s1/second/template\_e932 b36888b420c5145c1d2b8ea81366/template\_e932b36888b420c5145c1d2b8ea81366.css?15 27871773512 könnten 218 Byte (43 %) eingespart werden.

#### **Browser-Caching nutzen**

Das Festlegen eines Ablaufdatums oder eines Höchstalters in den HTTP-Headern für statische Ressourcen weist den Browser an, zuvor heruntergeladene Ressourcen über die lokale Festplatte anstatt über das Netzwerk zu laden.

[Nutze Browser-Caching](http://www.review.netguides.eu/redirect.php?url=https%3A%2F%2Fdevelopers.google.com%2Fspeed%2Fdocs%2Finsights%2FLeverageBrowserCaching) für die folgenden cachefähigen Ressourcen:

- http://bitrix.info/bx\_stat (Ablaufdatum nicht festgelegt)
- https://www.googletagservices.com/activeview/js/current/osd.js?cb=%2Fr20100101 (50 Minuten)
- https://www.googletagservices.com/activeview/js/current/osd\_listener.js?cache=r20110914 (50 Minuten)
- http://pagead2.googlesyndication.com/pagead/js/adsbygoogle.js (60 Minuten)
- https://mc.yandex.ru/metrika/advert.gif (60 Minuten)
- https://mc.yandex.ru/metrika/watch.js (60 Minuten)

#### **Antwortzeit des Servers reduzieren**

In unserem Test hat Ihr Server innerhalb von 0,33 Sekunden geantwortet.

Es gibt viele Faktoren, die die Antwortzeit deines Servers beeinträchtigen können. In [unseren](http://www.review.netguides.eu/redirect.php?url=https%3A%2F%2Fdevelopers.google.com%2Fspeed%2Fdocs%2Finsights%2FServer) [Empfehlungen](http://www.review.netguides.eu/redirect.php?url=https%3A%2F%2Fdevelopers.google.com%2Fspeed%2Fdocs%2Finsights%2FServer) erfährst du, wie du Serverzeiten überwachen und messen kannst.

# **CSS reduzieren**

Durch die Komprimierung des CSS-Codes können viele Datenbytes gespart und das Herunterladen und Parsen beschleunigt werden.

[Reduziere CSS](http://www.review.netguides.eu/redirect.php?url=https%3A%2F%2Fdevelopers.google.com%2Fspeed%2Fdocs%2Finsights%2FMinifyResources) für die folgenden Ressourcen, um ihre Größe um 152 Byte (30 %) zu verringern.

• Durch die Reduzierung von http://piena-msk.ru/bitrix/cache/css/s1/second/template\_e932b3 6888b420c5145c1d2b8ea81366/template\_e932b36888b420c5145c1d2b8ea81366.css?1527 871773512 könnten 152 Byte (30 %) eingespart werden.

## **JavaScript reduzieren**

Durch die Komprimierung des JavaScript-Codes können viele Datenbytes gespart und das Herunterladen, das Parsen und die Ausführungszeit beschleunigt werden.

[Reduziere JavaScript](http://www.review.netguides.eu/redirect.php?url=https%3A%2F%2Fdevelopers.google.com%2Fspeed%2Fdocs%2Finsights%2FMinifyResources) für die folgenden Ressourcen, um ihre Größe um 4,5 KB (17 %) zu verringern.

- Durch die Reduzierung von https://vk.com/js/api/openapi.js?152 könnten nach der Komprimierung 3,8 KB (17 %) eingespart werden.
- Durch die Reduzierung von http://piena-msk.ru/js/slides.min.jquery.js könnten nach der Komprimierung 433 Byte (18 %) eingespart werden.
- Durch die Reduzierung von http://piena-msk.ru/bitrix/cache/js/s1/second/kernel\_socialservice s/kernel\_socialservices.js?15279856173679 könnten nach der Komprimierung 242 Byte (18 %) eingespart werden.

**JavaScript- und CSS-Ressourcen, die das Rendering blockieren, in Inhalten "above the fold" (ohne Scrollen sichtbar) beseitigen**

Ihre Seite enthält 2 blockierende Skript-Ressourcen und 3 blockierende CSS-Ressourcen. Dies verursacht eine Verzögerung beim Rendern Ihrer Seite.

#### **Desktop**

Keine der Seiteninhalte "above the fold" (ohne Scrollen sichtbar) konnten ohne Wartezeiten für das Laden der folgenden Ressourcen gerendert werden. Versuche, blockierende Ressourcen zu verschieben oder asynchron zu laden, oder lade kritische Bereiche dieser Ressourcen direkt inline im HTML.

[Entferne JavaScript, das das Rendering blockiert](http://www.review.netguides.eu/redirect.php?url=https%3A%2F%2Fdevelopers.google.com%2Fspeed%2Fdocs%2Finsights%2FBlockingJS):

- http://vk.com/js/api/openapi.js?152
- http://piena-msk.ru/bitrix/cache/js/s1/second/kernel socialservices/kernel socialservices.js?1 5279856173679

[Optimiere die CSS-Darstellung](http://www.review.netguides.eu/redirect.php?url=https%3A%2F%2Fdevelopers.google.com%2Fspeed%2Fdocs%2Finsights%2FOptimizeCSSDelivery) für die folgenden URLs:

- http://piena-msk.ru/bitrix/cache/css/s1/second/template\_e932b36888b420c5145c1d2b8ea81 366/template\_e932b36888b420c5145c1d2b8ea81366.css?1527871773512
- http://piena-msk.ru/bitrix/panel/main/popup.min.css?148018679620704
- http://fonts.googleapis.com/css?family=Forum&subset=latin,cyrillic

# **3 bestandene Regeln**

#### **Landingpage-Weiterleitungen vermeiden**

Auf Ihrer Seite sind keine Weiterleitungen vorhanden. [Weitere Informationen zum Vermeiden von](http://www.review.netguides.eu/redirect.php?url=https%3A%2F%2Fdevelopers.google.com%2Fspeed%2Fdocs%2Finsights%2FAvoidRedirects) [Landingpage-Weiterleitungen](http://www.review.netguides.eu/redirect.php?url=https%3A%2F%2Fdevelopers.google.com%2Fspeed%2Fdocs%2Finsights%2FAvoidRedirects)

#### **HTML reduzieren**

Ihre HTML-Ressource wurde reduziert. [Weitere Informationen zum Reduzieren von HTML-](http://www.review.netguides.eu/redirect.php?url=https%3A%2F%2Fdevelopers.google.com%2Fspeed%2Fdocs%2Finsights%2FMinifyResources)[Ressourcen](http://www.review.netguides.eu/redirect.php?url=https%3A%2F%2Fdevelopers.google.com%2Fspeed%2Fdocs%2Finsights%2FMinifyResources)

#### **Sichtbare Inhalte priorisieren**

Die Inhalte "above the fold" (ohne Scrollen sichtbar) wurden ordnungsgemäß priorisiert. [Weitere](http://www.review.netguides.eu/redirect.php?url=https%3A%2F%2Fdevelopers.google.com%2Fspeed%2Fdocs%2Finsights%2FPrioritizeVisibleContent) [Informationen zum Priorisieren sichtbarer Inhalte](http://www.review.netguides.eu/redirect.php?url=https%3A%2F%2Fdevelopers.google.com%2Fspeed%2Fdocs%2Finsights%2FPrioritizeVisibleContent)